#### **Pázmány Péter Katolikus Egyetem Információs Technológiai Kar**

**Bevezetés a programozásba I**

**5. gyakorlat**

**C++ alapismeretek**

**© 2011.10.11. Giachetta Roberto groberto@inf.elte.hu http://people.inf.elte.hu/groberto**

# **C++ alapismeretek**

**Történet**

- Wikipédia: a C++ általános célú, magas szintű programozási nyelv, mely támogatja az imperatív, az objektum-orientált, valamint a sablonprogramozást
- Első változata 1979-ben készült (Bjarne Stroustroup) a C programozási nyelvből, eredetileg *C with Objects* névvel
	- célja: objektumorientált programozási lehetőségekkel való kiegészítése a nyelvnek
- Jelenleg a 2003-as szabványt használjuk, a fordítók is ennek megfelelően működnek
- Többek szerint közepes szintű nyelvnek tekinthető, mert alacsonyabb szinten használatos utasítások (bit szintű műveletek, direkt memóriaműveletek,…) is használhatóak

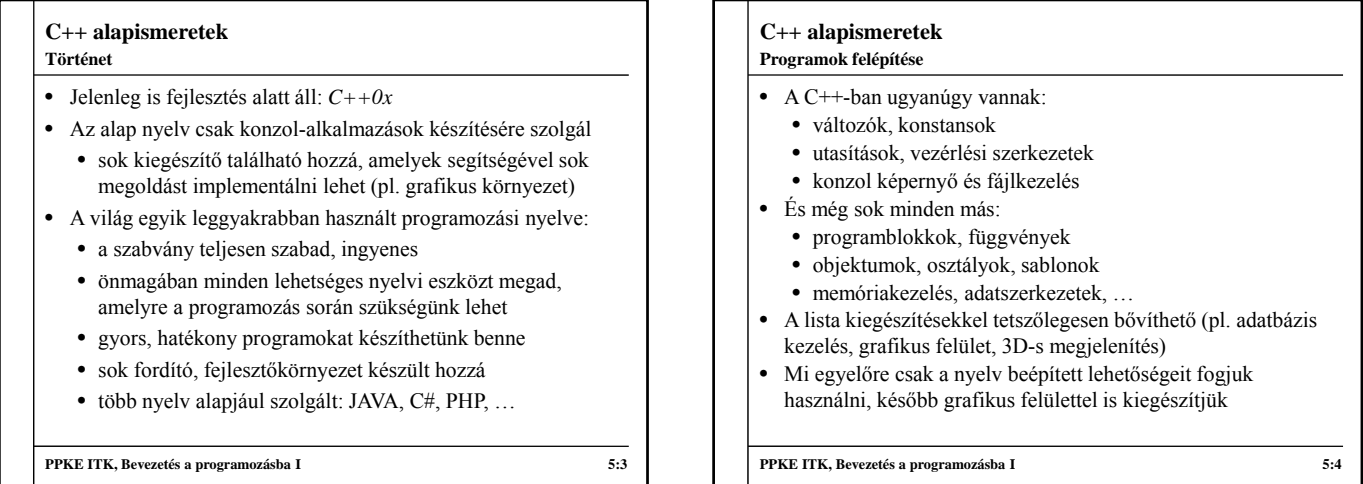

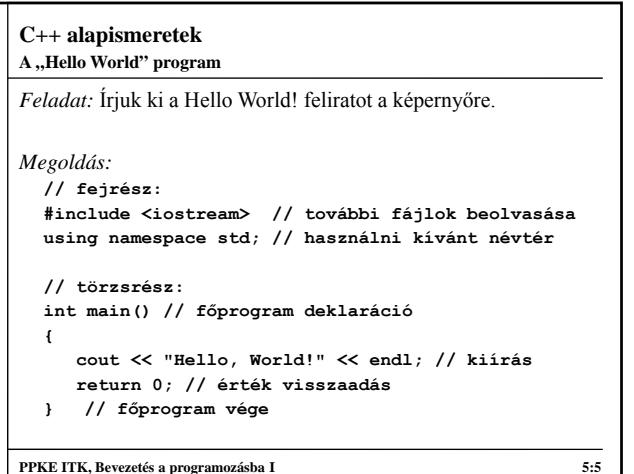

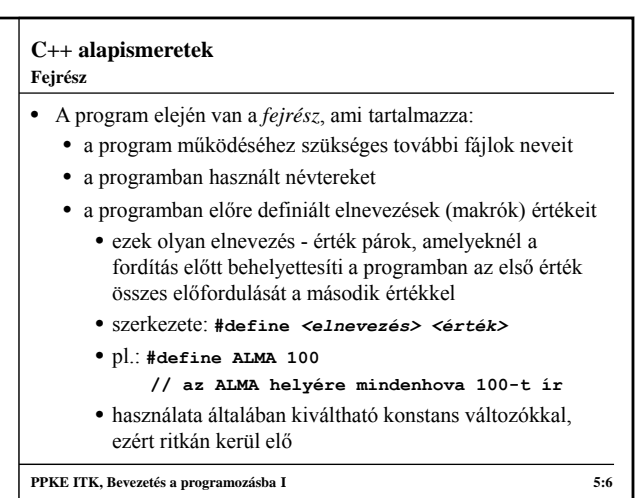

### **Fejrész**

- A C++ utasításai és típusai több fájlban helyezkednek el, az írandó programok általában önmagukban nem működőképesek, használnunk kell a további fájlokban megírt utasításokat
- Mi is elhelyezhetjük a programkódunkat több fájlban (majd később lesz), amiket szintén használni szeretnénk
- Ehhez meg kell adnunk, hogy mely fájlokat szeretnénk használni a programban
	- **#include <***fájlnév***> -** a beépített fájlok között keres, amik a C++ környezetben megvannak
	- **#include "***fájlnév***" –** aktuális könyvtárban keres
- Ekkor a program fordításakor a berakott fájlok teljes tartalma átmásolódik a mi programunkba

**PPKE ITK, Bevezetés a programozásba I 5:7**

# **C++ alapismeretek**

# **Névterek**

- Amikor további beépített fájlokat használunk a programban, az ott található utasítások csoportosítva vannak úgynevezett *névterek*be, hogy megkülönböztessük a különböző funkciókat ellátó utasításokat • A programban meg kell mondanunk, hogy melyik névtérből származnak a használni kívánt utasítások, ennek két módja
	- a fejrészben kiadjuk a **using namespace** *<név>***;***,* utasítást, ekkor a program hátralevő részében a megadott névteret használjuk (általában ez a célravezetőbb)
	- a használandó utasítást a következő a *<névtérnév>***::***<parancsnév>* formában írjuk le, ekkor megmondjuk, hogy a parancs a megadott névtérből való, pl.: **std::cout**

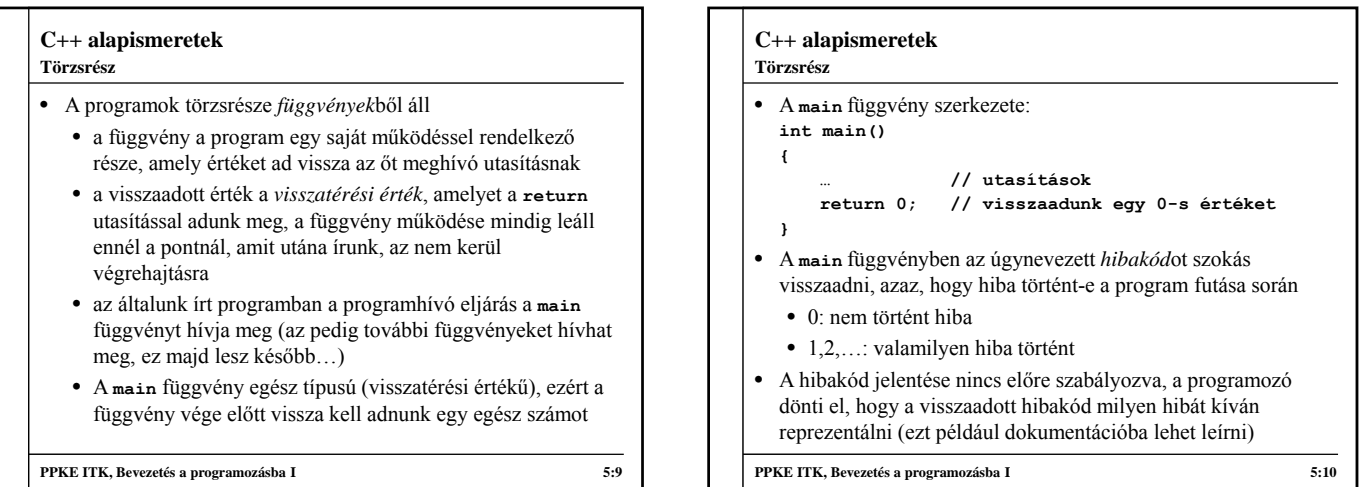

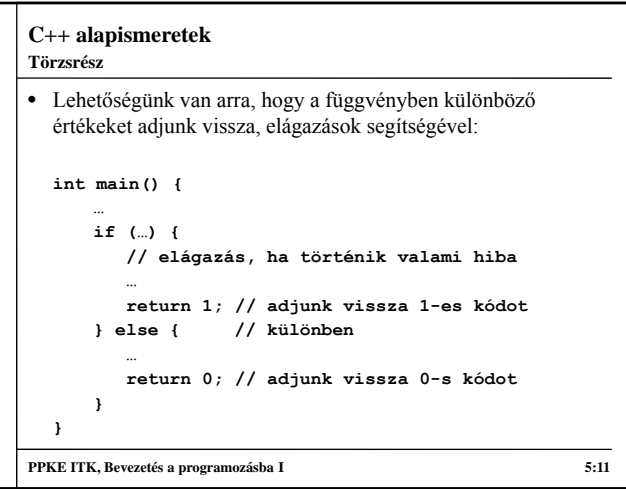

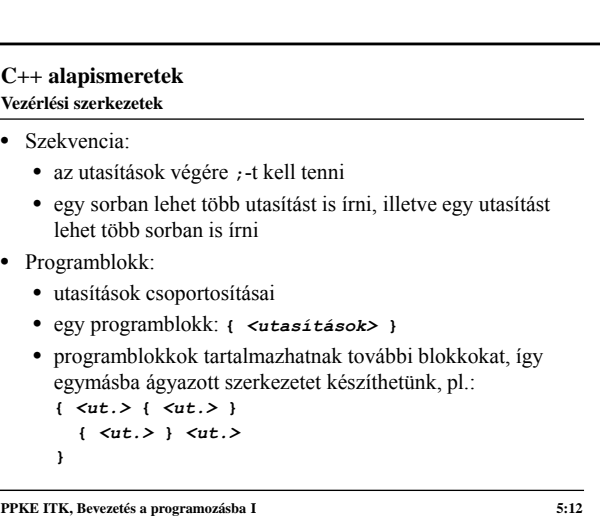

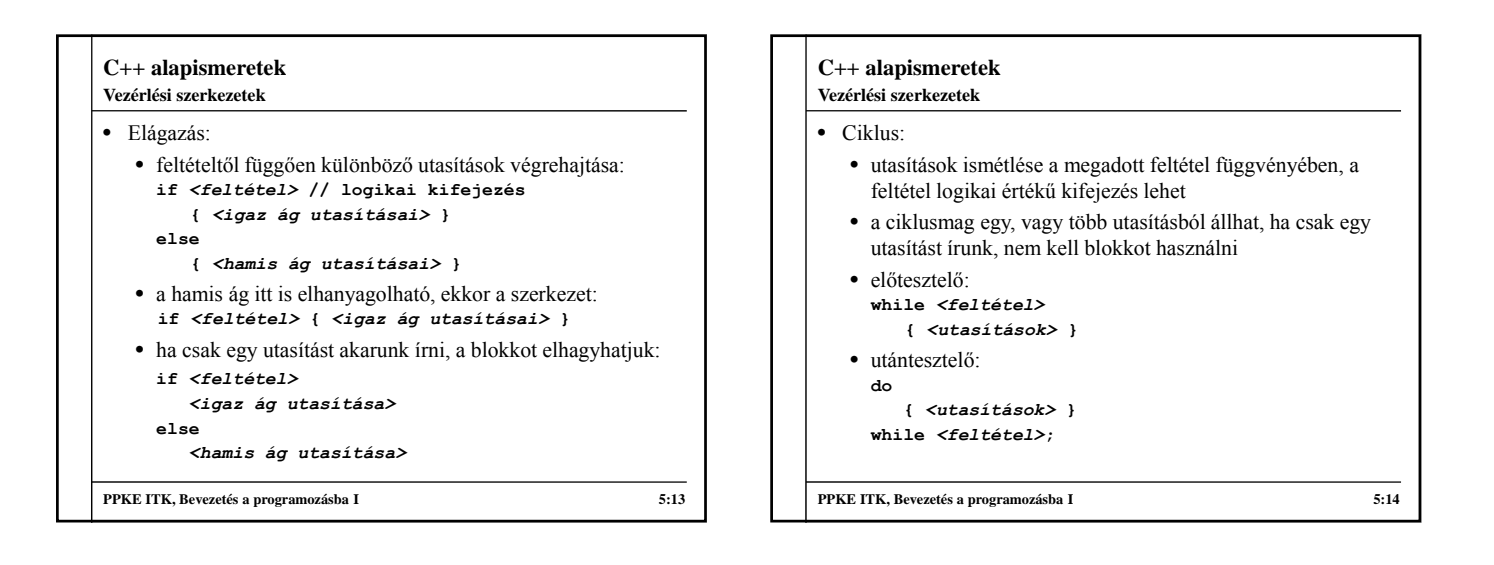

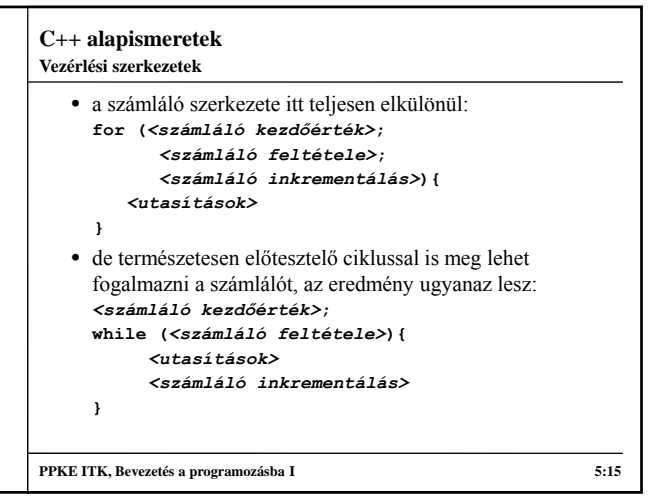

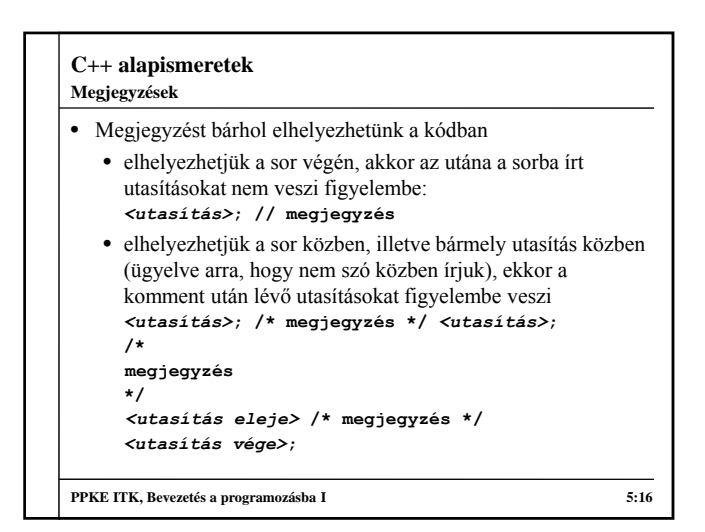

**Operátorok**

- Értékadás (**=**)
	- jelentése: a balérték egyezzen meg a jobbértékkel
	- a bal oldalán változó állhat, a jobb oldalán olyan kifejezés, amelynek eredménye ugyanolyan, vagy típusú, mint a változó, vagy kompatibilis
	- pl.: **b = 3 // a b értéke legyen 3**
- Matematikai műveletek
	- eredményünk a bemenettel megegyező típusú
	- összeadás (**+**), kivonás (**–**), szorzás (**\***), osztás (**/**), maradékvétel (**%**)

• pl.: **a % 3 // a modulo 3**

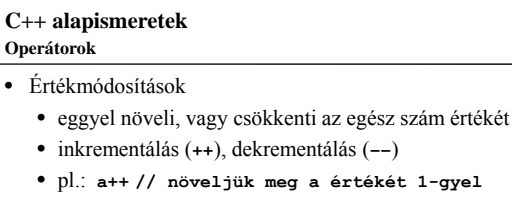

- két módon lehet megadni, a változó előtt, illetve mögött, a különbség a végrehajtási sorrendben van
- azaz ha előtte értékadás található, akkor történhet az érték átadása a módosítás előtt, illetve után is
- pl.: **b = a++; // a értékét átadjuk b-nek, majd // a-t növeljük b = ++a; // a értékét növeljük, majd // átadjuk b-nek**

```
PPKE ITK, Bevezetés a programozásba I 5:18
```
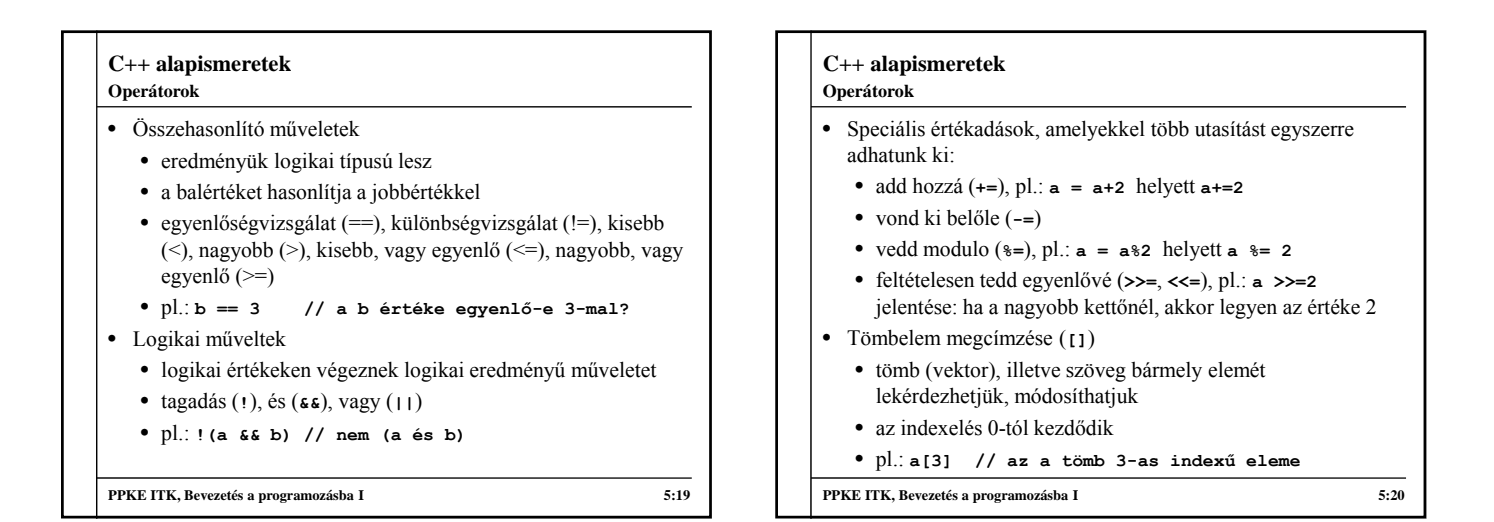

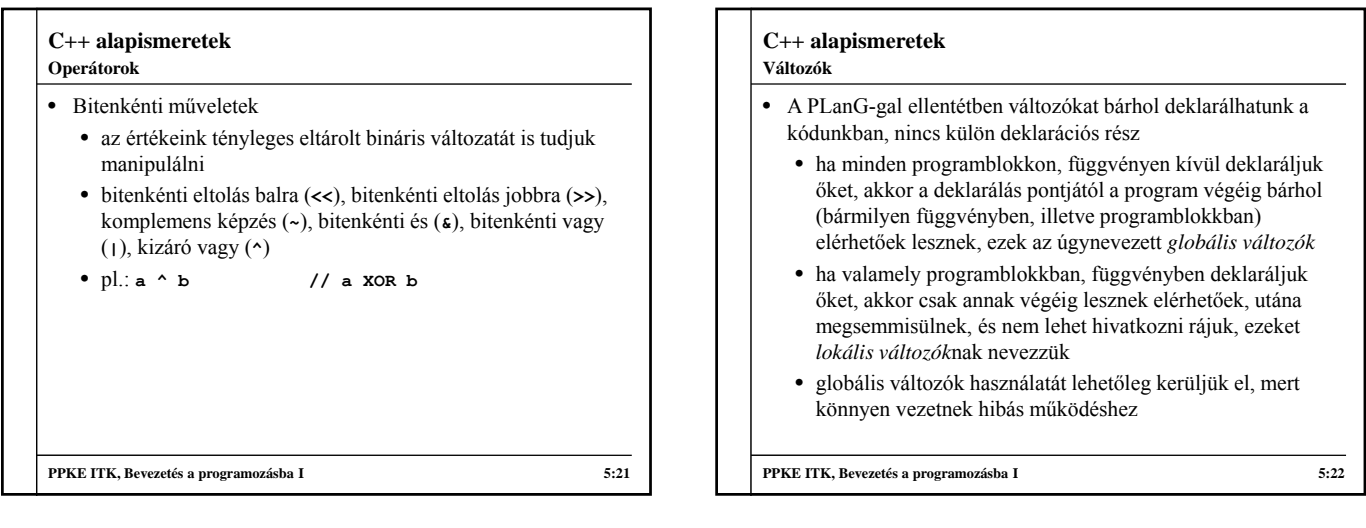

#### **C++ alapismeretek Konstansok**

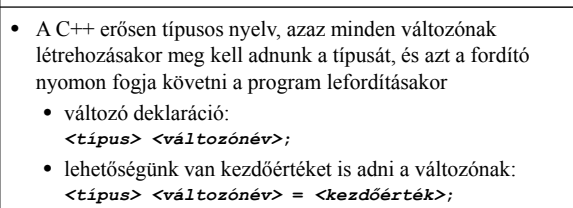

- Egyszerre több ugyanolyan típusú változót deklarálhatunk, vesszővel elválasztva a neveket
- A konstansok olyan változók, amelyeknek a kezdőértékét nem módosíthatjuk a program során, a **const** kulcsszóval megjelöljük őket, és adunk nekik kezdőértéket: **const** *<típus> <változónév>* **=** *<kezdőérték>***;**

```
PPKE ITK, Bevezetés a programozásba I 5:23
```
**C++ alapismeretek Típusok**

# • Logikai típus:

- kulcsszava: **bool**
- felvehető értékek: **true**, **false**
- meg lehet adni neki egész számokat is, ekkor a 0 értéke a hamis, minden más igaz, ha kiíratunk egy logikai változót, akkor 0-t, vagy 1-t ír ki
- logikai, illetve bitenkénti műveletek végezhetőek rajta, a bitenkénti művelet megfeleltethető a logikai műveletnek (pl. tagadás és komplementer)
- pl.: **bool a, b, c; a = true; b = false;**

$$
a - \text{true}, b - \text{false},
$$

$$
c = a || \cdot (\text{val} \land b) \land \text{val} \text{true};
$$

# **Típusok**

#### • Egész típusok:

- attól függően, mekkora méreten szeretnénk eltárolni az értéket, különböző kulcsszavakat használhatunk:
	- **short** (16 bit): –32768 +32767
	- **int** (32 bit): –2147483648 +2147483647
	- **long** (32 bit): –2147483648 +2147483647
- ezek az általános méretek, de a szabvány nem adja meg pontosan, ezért fordítóként különbözhet a méret
- kompatibilisek egymással, illetve a logikai és valós típussal
- egészek osztása egész eredményt ad
- pl.:  $int a = 2, b = 4;$
- **a = (a \* (b + 6) 4.3) % a;**
- **PPKE ITK, Bevezetés a programozásba I 5:25**

# **C++ alapismeretek** • Valós, lebegőpontos típusok: • kulcsszavai: **float**, **double**, **long double** • a méretek implementációfüggőek (balról jobbra növekvően), a típusok kompatibilisek egymással, az egész típusokkal, illetve a logikai típussal • a maradékvétel kivételével mindent tud, amit az egész • Karakter típus: • kulcsszava: **char** • a karaktereket szimpla idézőjelben kell megadnunk • mivel ténylegesen a karakterek ASCII kódját tárolja, használhatóak a matematikai műveletek is rajta • pl.: **char a, b ='y'; (a++ == 'b') PPKE ITK, Bevezetés a programozásba I 5:26 Típusok**

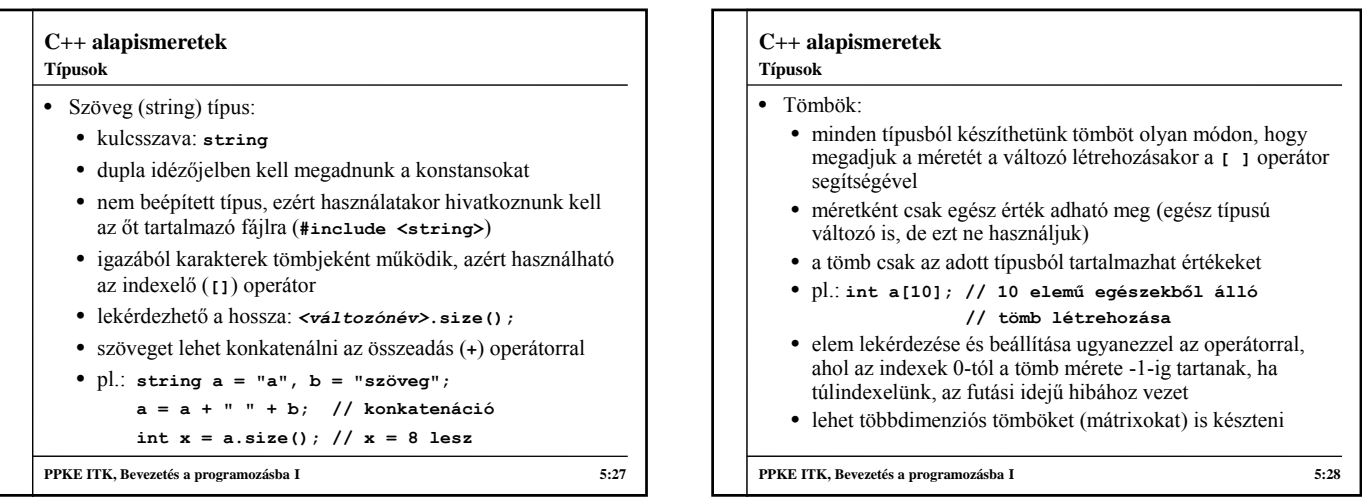

#### **C++ alapismeretek Konzol használat**

- A C++ adatbeolvasásra és megjelenítésre konzol felületet használ (persze lehet grafikus környezetet is írni hozzá), ezért az általunk írt programok futhatnak Dos, Windows és Linux alatt is, csak mindig az adott rendszeren kell lefordítanunk őket
- A konzolon csak egyféle színben, egyféle betűtípussal tudunk kiíratni karaktereket
- A konzolra történő beolvasás-kiírásnál a műveleteket külön fájlban, az *iostream* (*input-output stream*)-ben találjuk, ezért ezt kell használnunk a programban:
- **#include <iostream>**
- Az iostream a standard névtérbe tartozik: **using namespace std;**

**PPKE ITK, Bevezetés a programozásba I 5:29**

## **C++ alapismeretek** • Kiírás a **cout**, beolvasás a **cin** utasítással történik, valamint a **<<** és **>>** operátorokkal, amikkel több kiírandó értéket választhatunk el • nem tévesztendőek össze a bitenkénti operátorokkal • bekérésnél csak változóba olvashatunk be értéket • kiírásnál az operátorok között lehetnek változók és konstansok tetszőleges típusból, illetve tördelőjelek, például a sorvége jel (**endl**) • pl.: **int a; cin >> a; // a bekérése cout << "A értéke: " << a; // kiíratása cout << "Egy sor" << endl << "Másik sor"; // sortörés beiktatása Konzol használat**

### **Forrásfájlok**

- C++ programok a **.cpp** kiterjesztésű fájlok, ezek szerkeszthetőek szövegszerkesztővel, vagy valamilyen C++ programozási környezettel (pl.: DevC++, KDevelop, Eclipse, Code::Blocks, Visual Studio, ...)
- A programozási környezetek általában projektekben dolgoznak, hogy több fájlból álló programokat is könnyen tudjunk kezelni
- Mivel nincs automatikus kódformázás, nekünk kell figyelnünk arra, hogy:
	- a programunk kinézete, tabulálása megfelelő legyen
	- ne keverjük a kis-nagybetűket sehol, hiszen a C++ megkülönbözteti őket

**PPKE ITK, Bevezetés a programozásba I 5:31**

# **C++ alapismeretek**

# **Programok fordítása**

- Ha megszerkesztettük a programot, fordítanunk kell, ezt a feladatot a *fordítóprogram* látja el
	- több lépésben végzi a feladatát, először assembly kódot generál, majd abból gépi kódot
	- vannak előfordítási lépések, mint a fájltartalom bemásolás, illetve a definíciók behelyettesítése
- Fordítás közben üzeneteket kapunk, ezek lehetnek:
	- hibák (*error*): hiba, amiért nem sikerült lefordítani a programot, ezeket javítanunk kell
	- figyelmeztetés (*warning*): nem hibák, de lehetséges, hogy futási idejű hibát okoznak, ezeket javasolt megnézni, és javítani, ha gondoljuk

**PPKE ITK, Bevezetés a programozásba I 5:32**

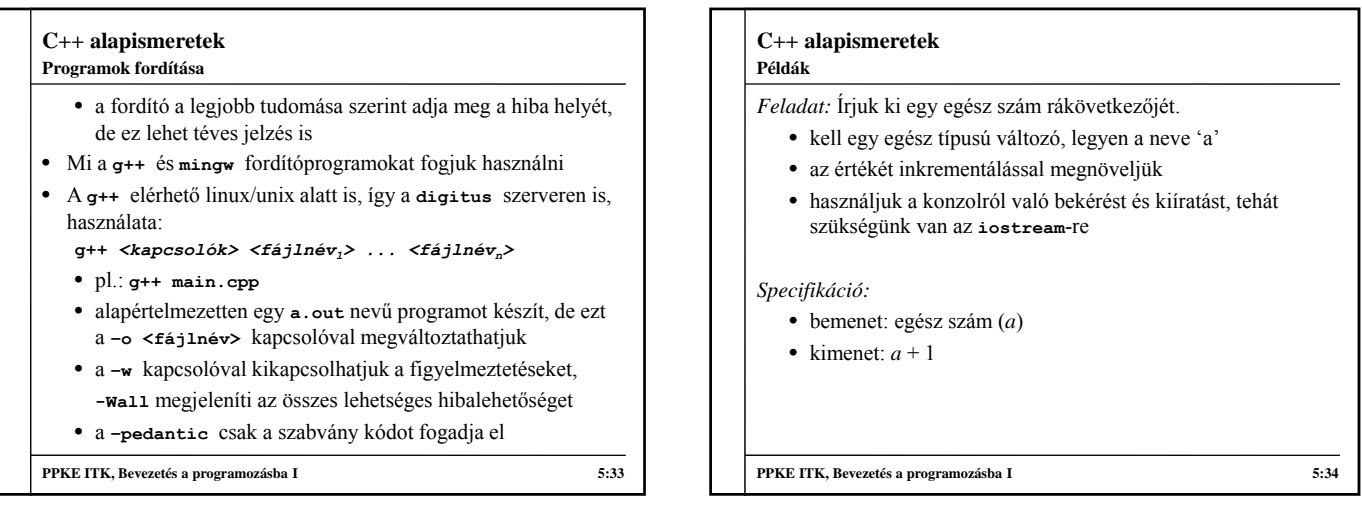

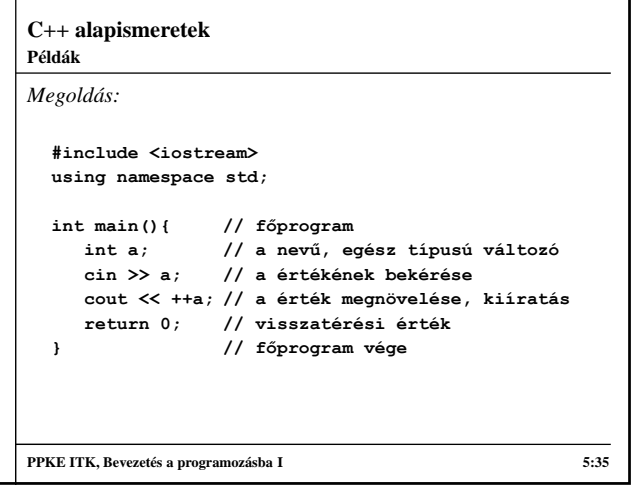

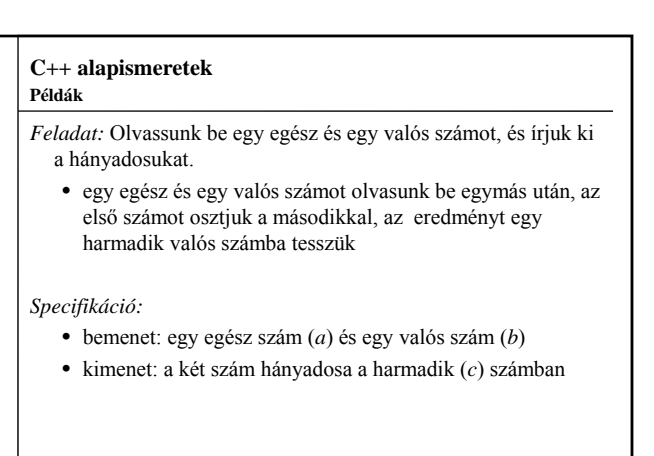

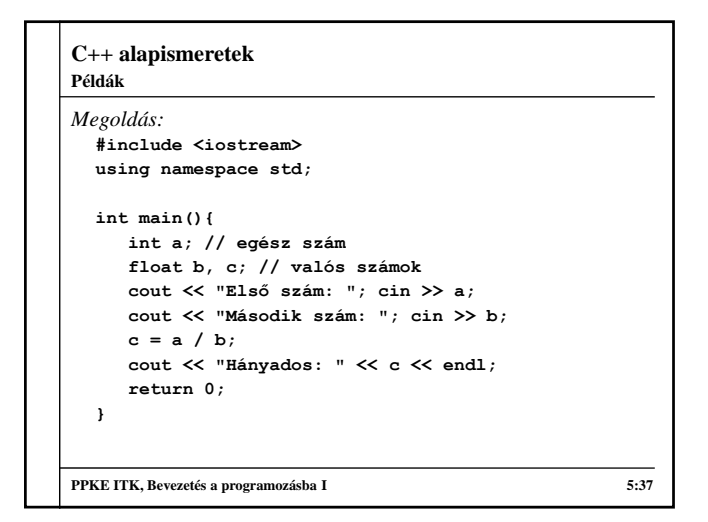

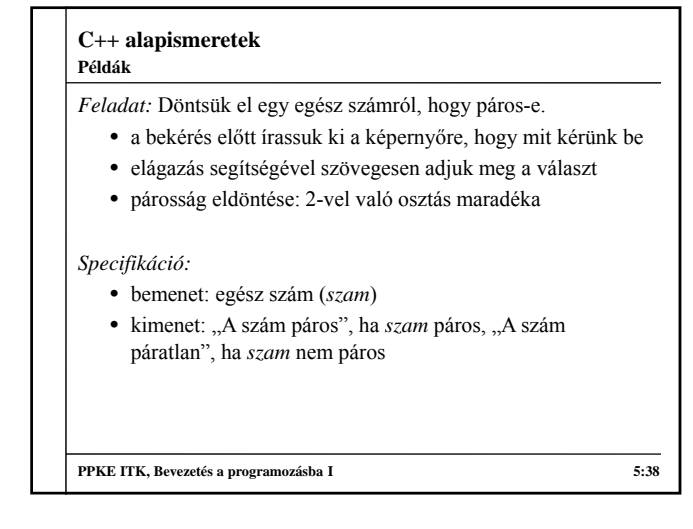

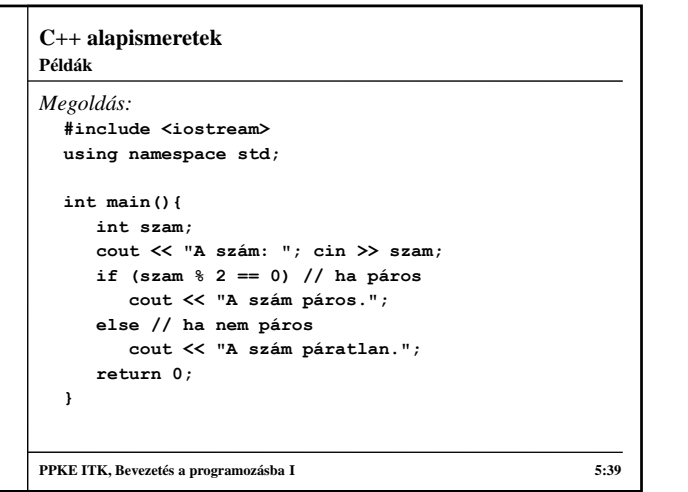

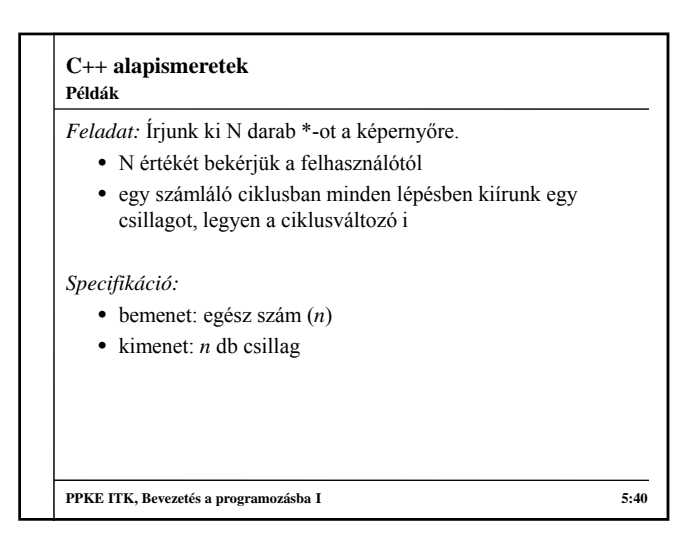

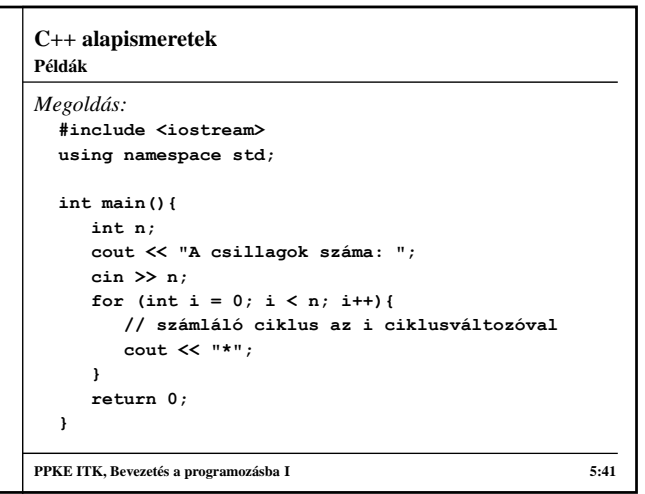

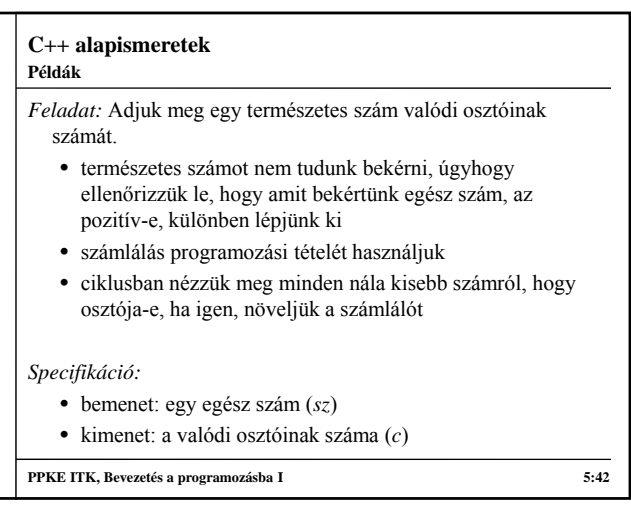

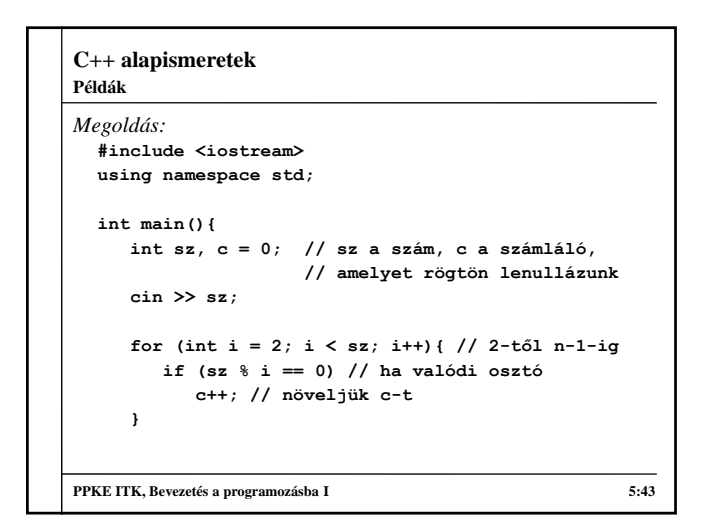

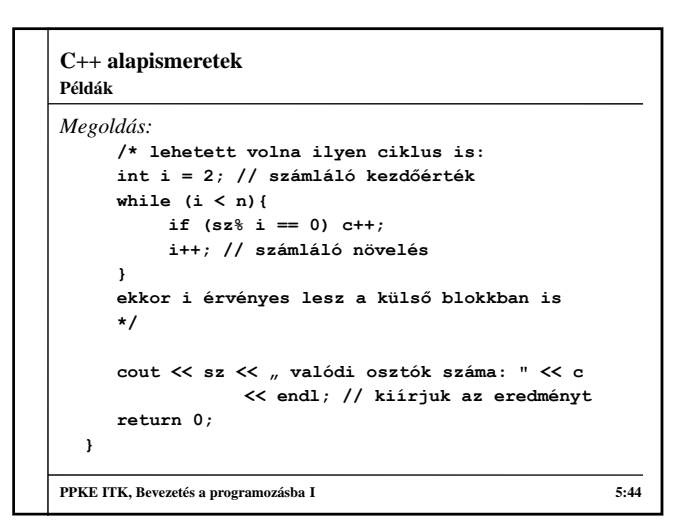

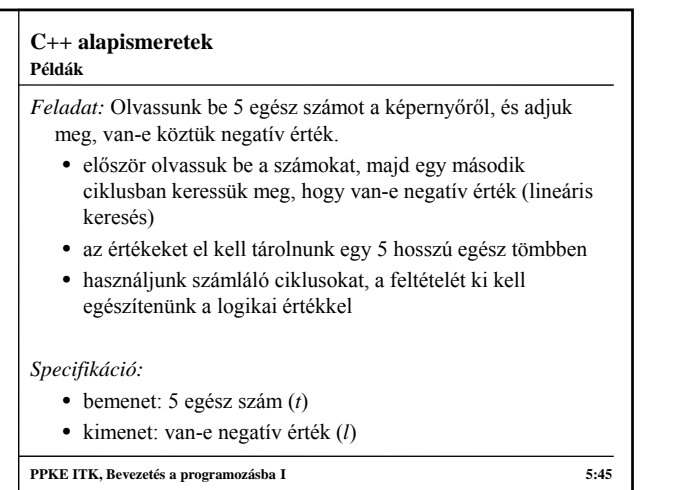

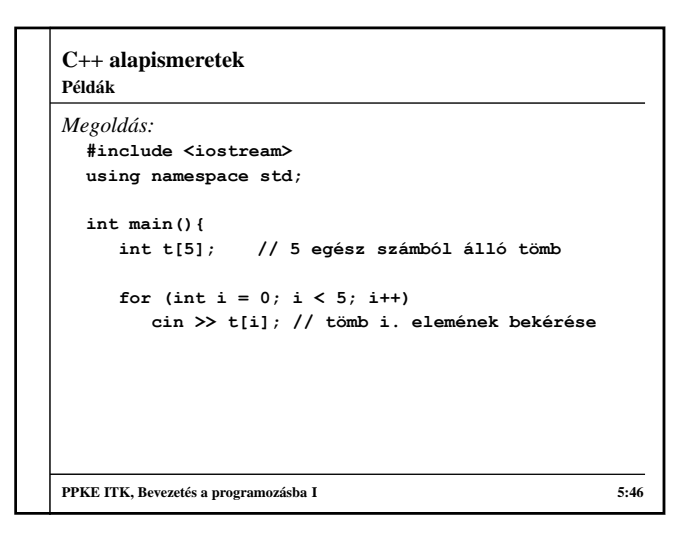

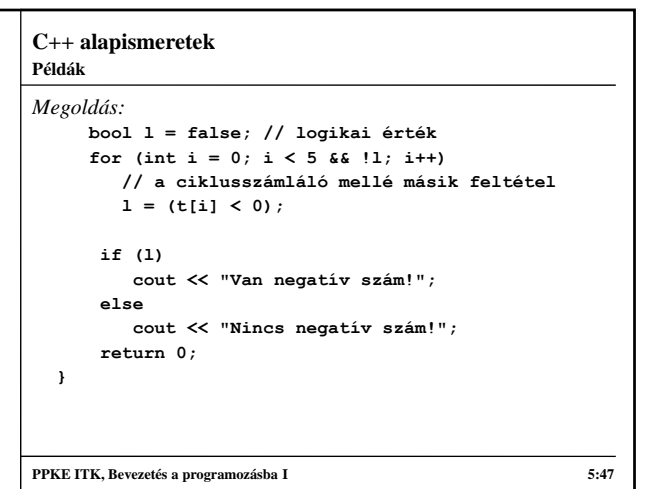

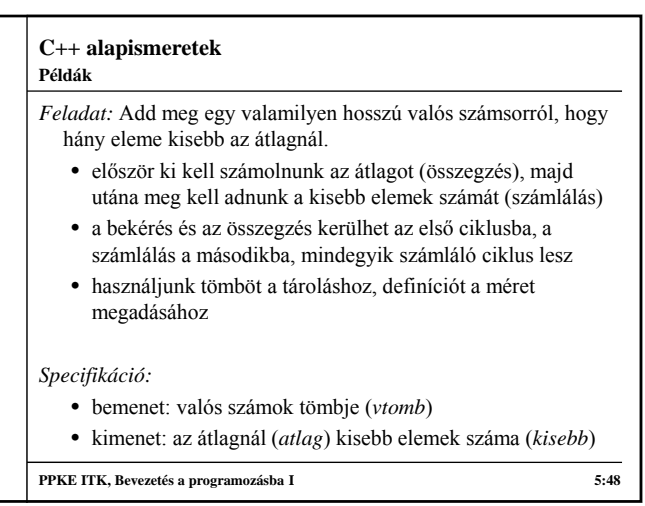

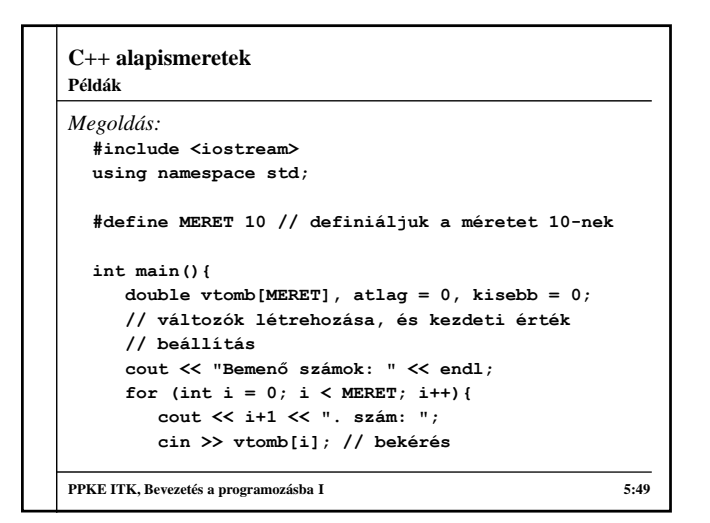

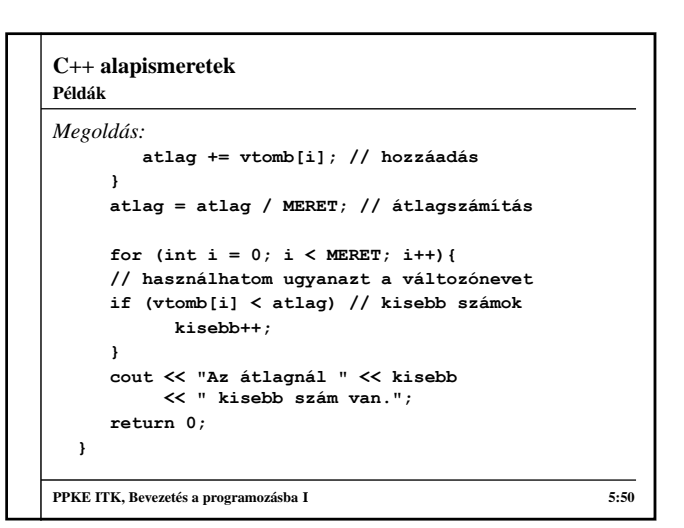

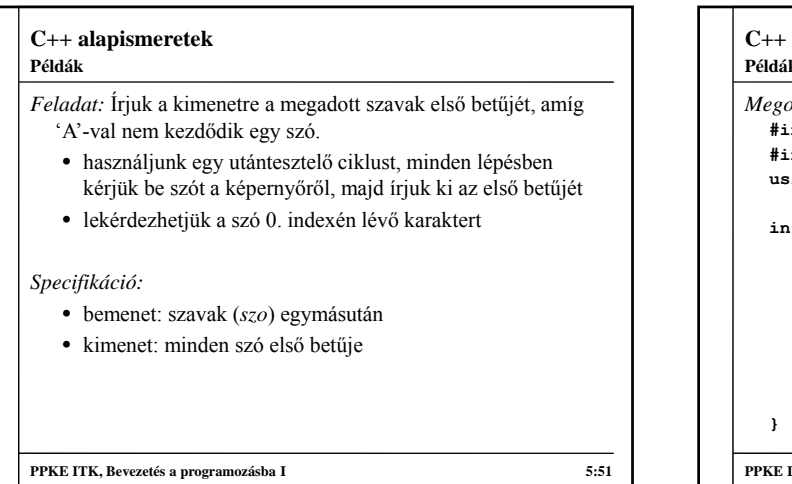

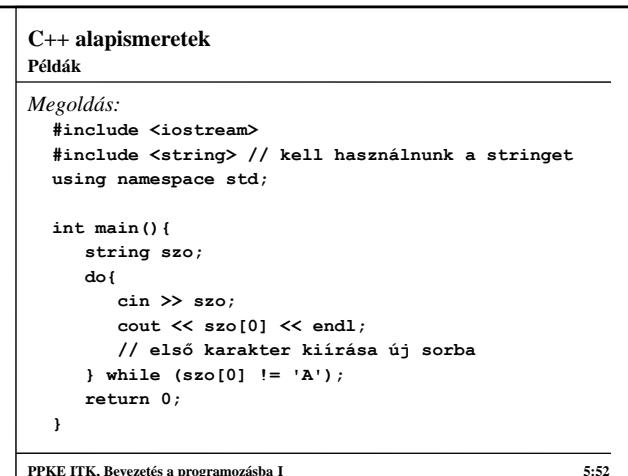

#### **C++ alapismeretek Többágú elágazások**

- Lehet olyan elágazást készíteni, amely egy változó aktuális értékének függvényében futtat le adott utasításokat, ez a többágú elágazás, erre a **switch** utasítás szolgál
- Csak meghatározott értékek esetén fut le az adott ág, nem lehet értékhatárokat, illetve egyéb kifejezéseket megadni, mint az egyszerű elágazás esetében, az adott ágat a **case** *<érték>* feltétellel kezdjük
- Egy ág végét a **break** utasítással jelöljük, ha ezt elmulasztjuk a következő ág első utasítása következik
	- így lehetőségünk van több ág utasításait egymást követően lefuttatni
- Lehet különben ágat készíteni, ennek jelölése **default**

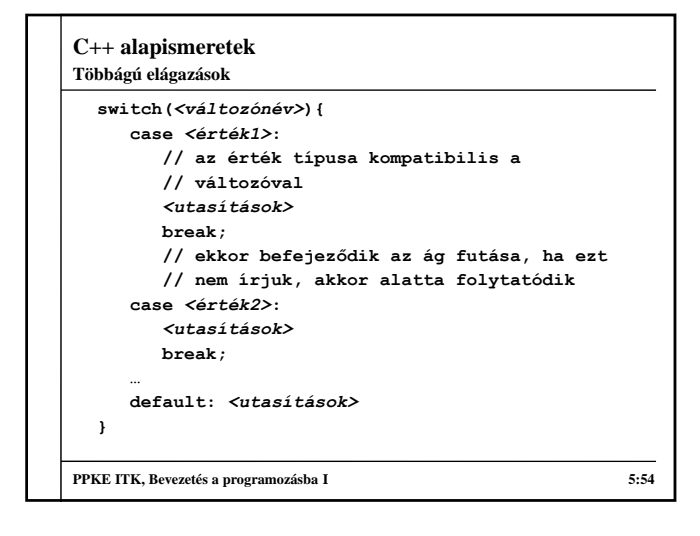

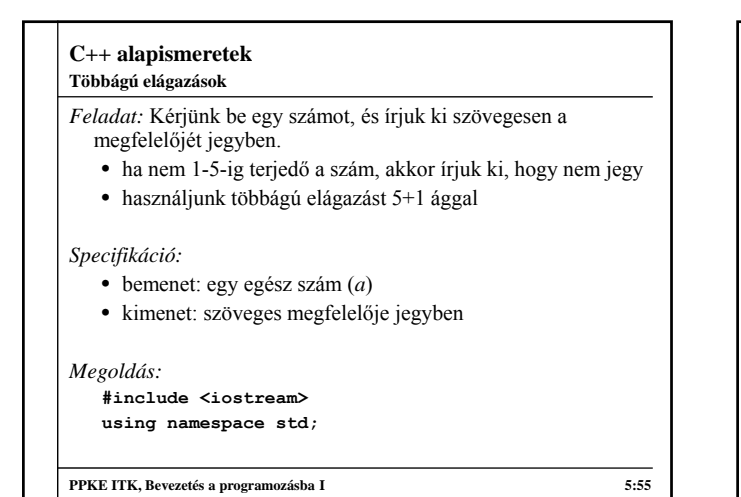

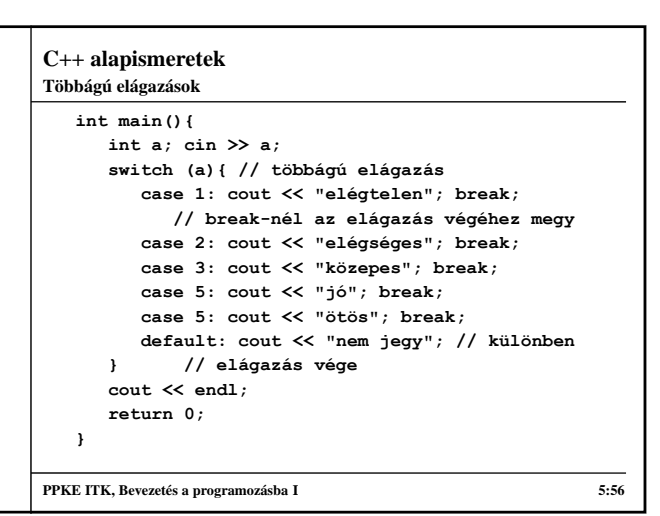

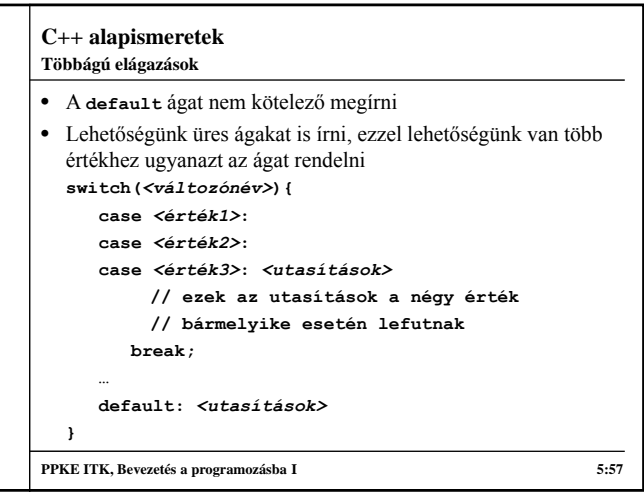

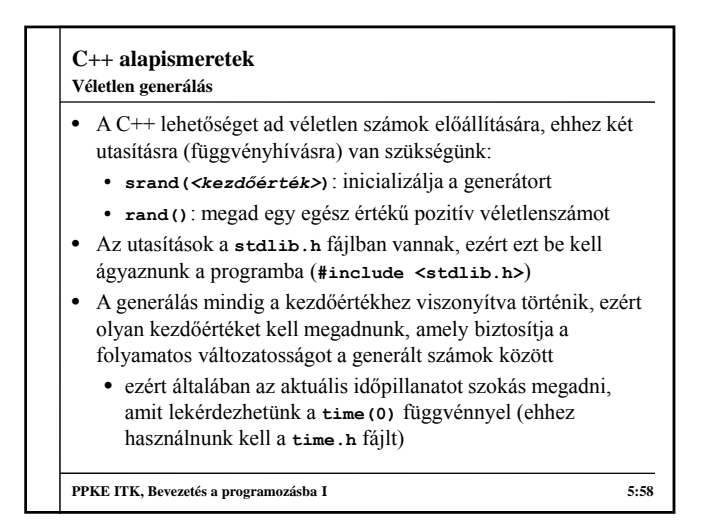

# **C++ alapismeretek** *Feladat:* Generáljunk 5 véletlenszámot 0 és 100 között, és írjuk ki őket a képernyőre. • mivel a generátor tetszőlegesen nagy számot adhat, az értéket korlátoznunk kell úgy, hogy maradékosan osztjuk, jelen esetben 100-zal, így minimum 0-t, maximum 99-t kaphatunk *Specifikáció:* • bemenet: nincs • kimenet: 5 egész szám 0 és 100 között **Véletlen generálás**

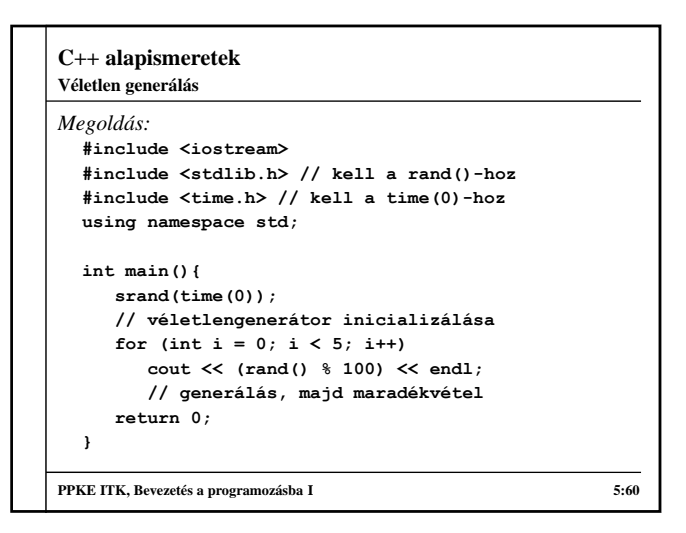

#### **C++ alapismeretek Feladatok**

# *I. Kifejezések:*

- 8. a) Add meg egy számtani sorozat első két elemének ismeretében a harmadik elemét. b) Add meg az N-edik elemét.
- 9. (\*) Számítsd ki egy háromszög területét az oldalhosszaiból.

## *II. Vegyes feladatok:*

- 1. c) Rajzolj ki egy N hosszú befogójú, egyenlő szárú derékszögű háromszöget \*-okból.
- 5. Sorold fel a K-nál kisebb négyzetszámokat.
- 13. a) Egy két tagú névnek add meg a monogramját.

**PPKE ITK, Bevezetés a programozásba I 5:61**

#### **C++ alapismeretek Feladatok**

## *IV. Tömbök:*

- 3. Vektor szórása (átlagtól való eltérések átlaga).
- 4. Van-e két egyforma elem a vektorban?

## *III. Programozási tételek:*

- 7. (\*) Add meg, hogy az A és B közötti egész számok közül melyiknek van a legtöbb valódi osztója.
- 15. a) Egy szigorúan növő egész számsorban add meg a legnagyobb ugrást (szomszédos elemek közötti legnagyobb előforduló különbséget).
- 27. Add meg egy tetszőleges szöveg leghosszabb szavát.